## Package 'SimplifyStats'

April 10, 2020

Type Package

Title Simplifies Pairwise Statistical Analyses

Version 2.0.4

Author Zachary Colburn

Maintainer Zachary Colburn <zcolburn@gmail.com>

Description Pairwise group comparisons are often performed. While there are many packages that can perform these analyses, often it is the case that only a subset of comparisons are desired. 'SimplifyStats' performs pairwise comparisons and returns the results in a tidy fashion.

License MIT + file LICENSE

**Imports** assert that  $(>= 0.2.0)$ , tibble  $(>= 1.4.2)$ , dplyr  $(>= 0.7.4)$ , broom( $>= 0.4.4$ ), moments( $>= 0.14$ )

Suggests testthat, knitr, rmarkdown

RoxygenNote 7.1.0

Encoding UTF-8

VignetteBuilder knitr

NeedsCompilation no

Repository CRAN

Date/Publication 2020-04-10 06:30:03 UTC

### R topics documented:

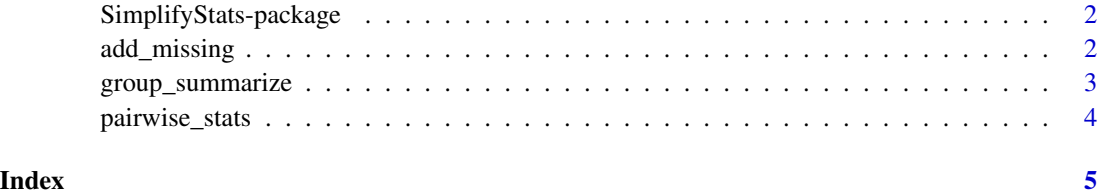

<span id="page-1-0"></span>SimplifyStats-package *A short title line describing what the package does*

#### Description

A more detailed description of what the package does. A length of about one to five lines is recommended.

#### Details

This section should provide a more detailed overview of how to use the package, including the most important functions.

#### Author(s)

Your Name, email optional.

Maintainer: Your Name <your@email.com>

#### References

This optional section can contain literature or other references for background information.

#### See Also

Optional links to other man pages

#### Examples

```
## Not run:
   ## Optional simple examples of the most important functions
   ## These can be in \dontrun{} and \donttest{} blocks.
```
## End(Not run)

add\_missing *Add rows for unused combinations of factor levels*

#### Description

add\_missing adds rows for unused combinations of factor levels.

The function takes as input a data.frame or tibble, the column names of grouping variables, and a named list of default values.

#### Usage

add\_missing(x, group\_cols, defaults)

#### <span id="page-2-0"></span>Arguments

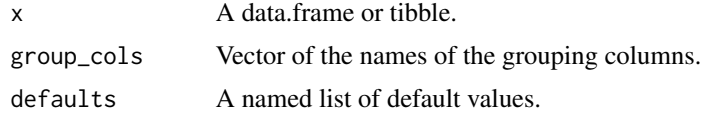

#### Value

A tibble

A tibble or data.frame, depending on the class of x.

#### Examples

```
iris_sub <- dplyr::filter(iris, Species != "virginica")
iris_summary <- dplyr::group_by(iris_sub, Species)
iris_summary <- dplyr::summarise(iris_summary, N = dplyr::n())
iris_summary <- dplyr::ungroup(iris_summary)
add_missing(iris_summary, "Species", list(N = 0))
```
group\_summarize *Calculate descriptive statistics for each group*

#### Description

group\_summarize performs descriptive statistics for each group in a data set.

The function takes as input a data.frame or tibble, the column names of grouping variables, and the column names of variables of interest.

#### Usage

```
group\_summize(x, group\_cols, var\_cols, output\_format = "v1", ...)
```
#### Arguments

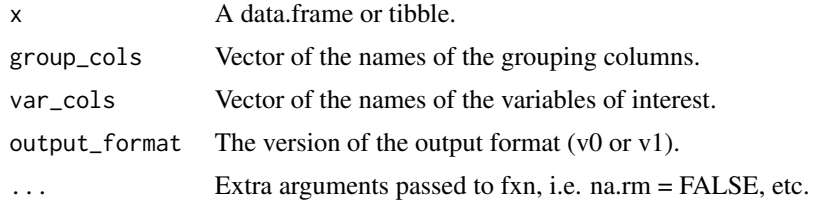

#### Value

#### A tibble

A group\_summary object with slots for the results, grouping variables, variables of interest, and any other parameters passed in.

#### Examples

```
group_summarize(iris, "Species", c("Sepal.Length", "Sepal.Width"))
```
pairwise\_stats *Calculate pairwise statistics between groups*

#### Description

pairwise\_stats performs a provided function pairwise between all combinations of groups. The first two arguments of the function passed to pairwise\_stats must accept vectors of values as inputs. These vectors should correspond to the values for group A and group B, respectively.

The function takes as input a data.frame or tibble, the column names of grouping variables, the column name for a variable of interest, and a function.

#### Usage

```
pairwise_stats(
  x,
  group_cols,
  var_cols,
  fxn,
  two_{way} = FALSE,
  output_{format} = "v1",...
\mathcal{L}
```
#### Arguments

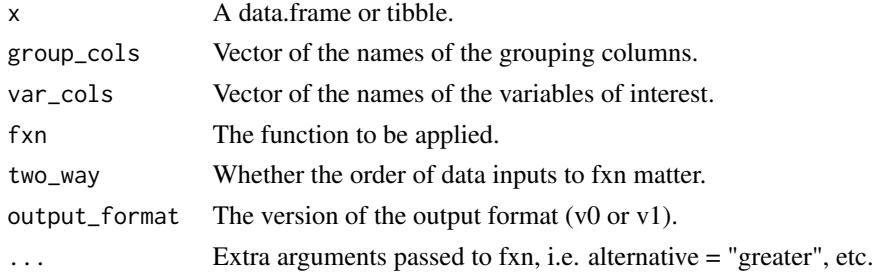

#### Value

A tibble.

A pairwise\_stats object with slots for the results, grouping variables, variable of interest, and any other parameters passed in, excluding the input data frame.

#### Examples

```
pairwise_stats(iris, "Species", "Sepal.Length", t.test)
```
<span id="page-3-0"></span>

# <span id="page-4-0"></span>Index

∗Topic package SimplifyStats-package, [2](#page-1-0)

add\_missing, [2](#page-1-0)

group\_summarise *(*group\_summarize*)*, [3](#page-2-0) group\_summarize, [3](#page-2-0)

pairwise\_stats, [4](#page-3-0)

SimplifyStats *(*SimplifyStats-package*)*, [2](#page-1-0) SimplifyStats-package, [2](#page-1-0)